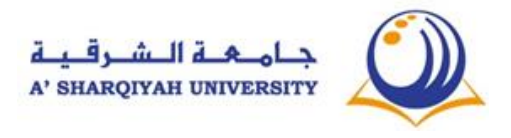

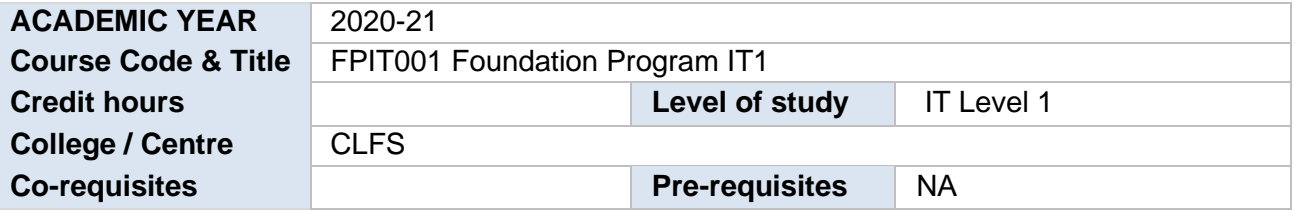

### **1. COURSE OUTLINE**

[Foundation Program IT level 1 will cover 3 main Module namely (i)**Computing Fundamentals**, (ii) **Word Processing Software** (iii) **E-Mail Communications.** During the Studies, students are required to understand the concept of Personal computers. Hardware, file management, Windows and familiarity with good quality documentation Software such as MS Word 365 and E-Mail Services such as MS Outlook.]

#### **2. AIMS**

[Foundation Program IT component level 1 at A 'Sharqiyah University aims to develop the students to equip with the computing and IT knowledge and skills which are necessary to source, process and communicate information and data related to their higher education studies at University or in another University or community college]

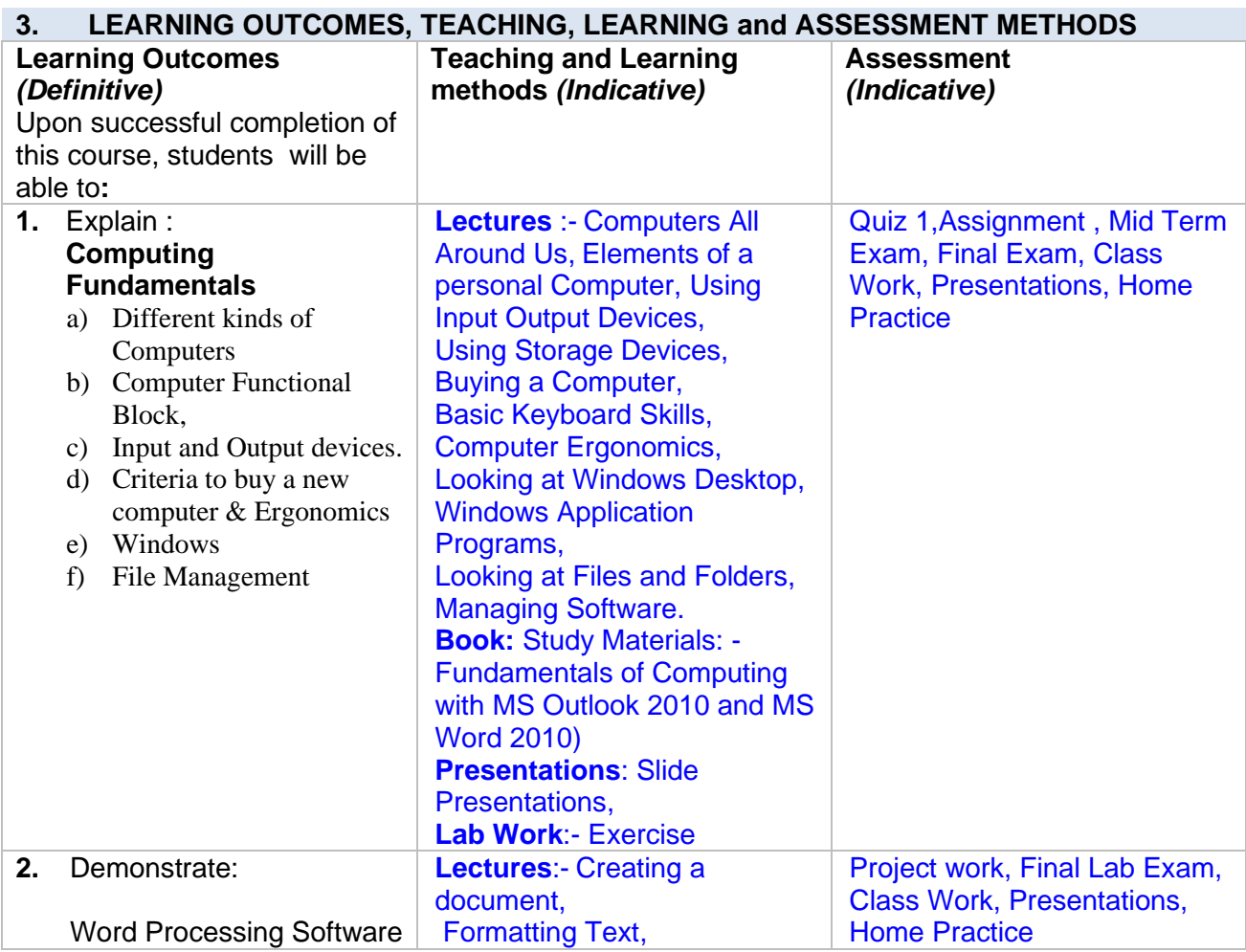

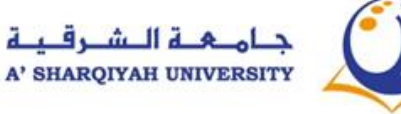

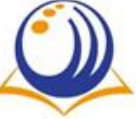

# **Course Descriptor FPIT001 Foundation Program IT1**

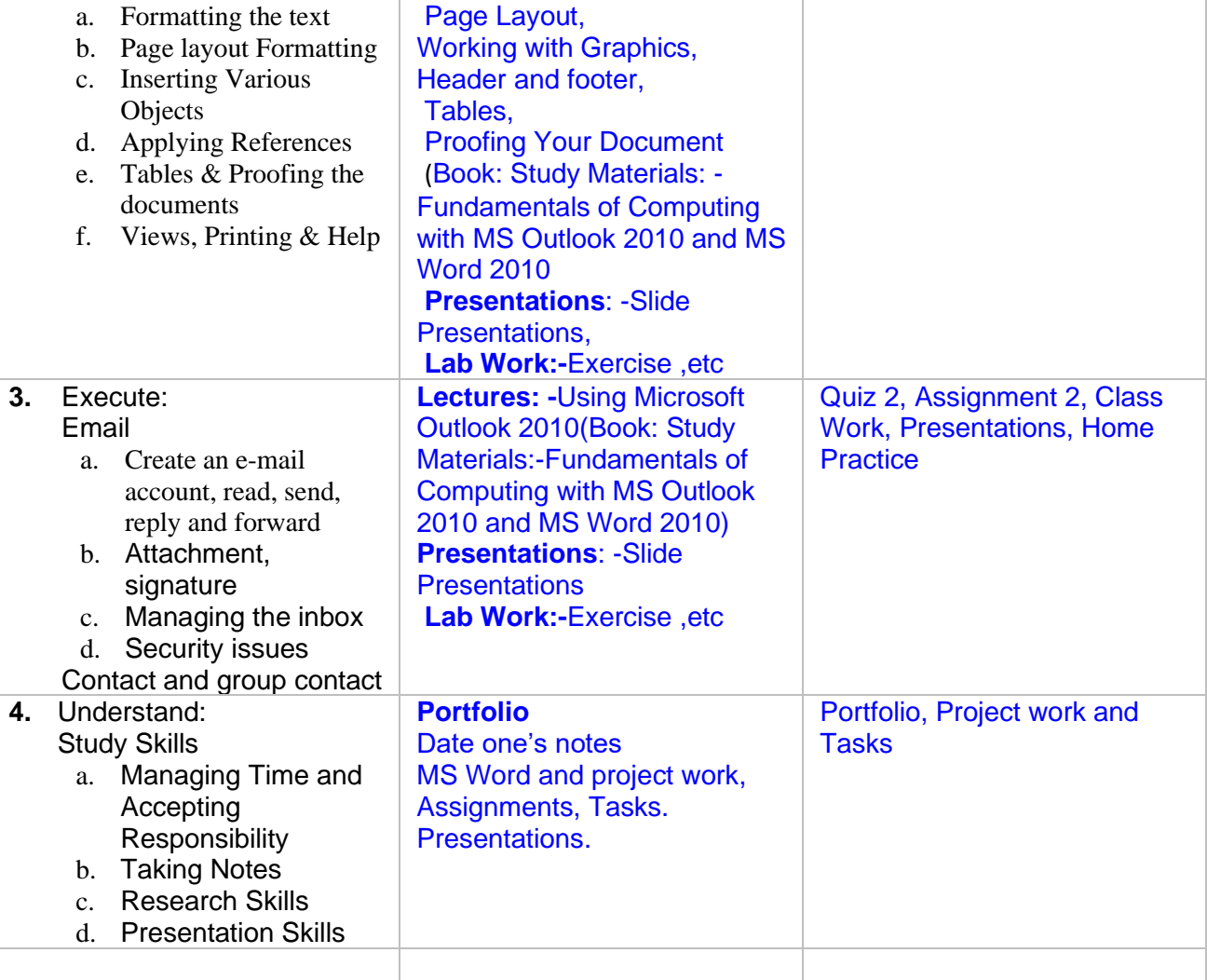

# **4. ASSESSMENT WEIGHTING**

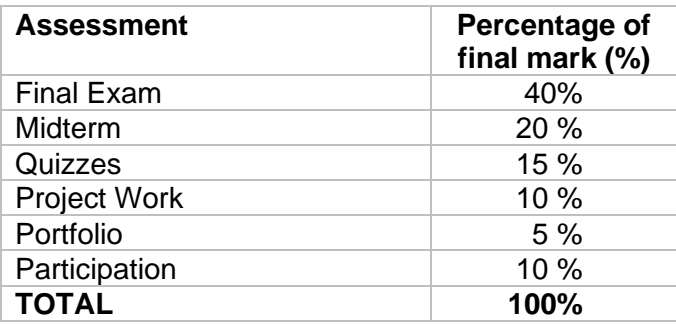

# **5. ACHIEVING A PASS**

Students will achieve **35** credit hours for this course by passing **ALL** of the course assessments and achieving a **minimum overall score of 60 %**

#### *NB \*Ensure that ALL learning outcomes are taken into account*

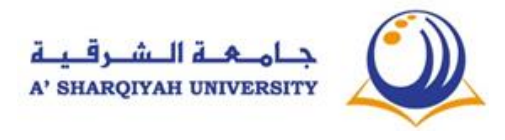

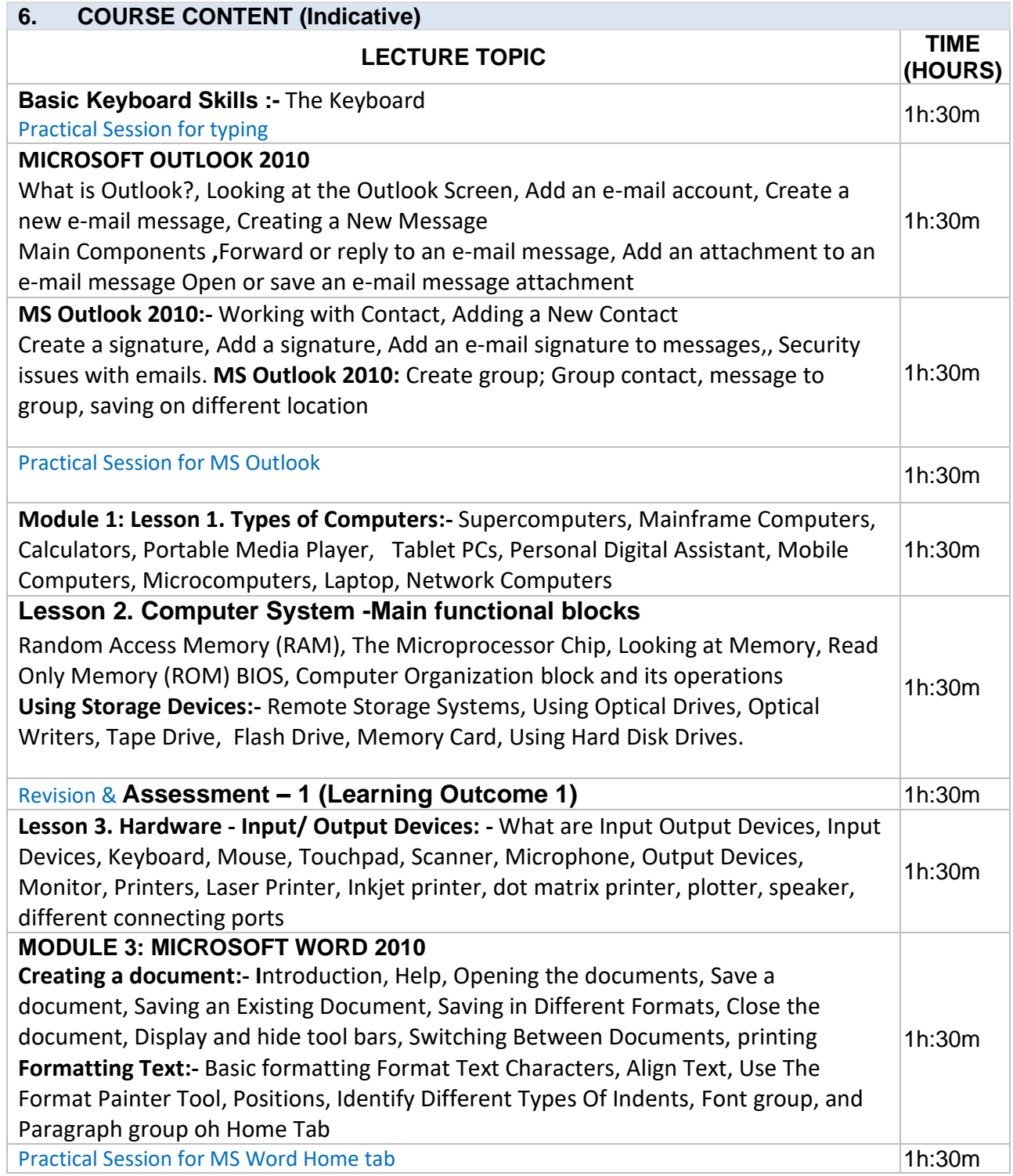

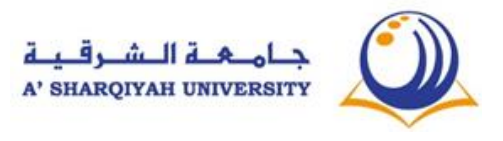

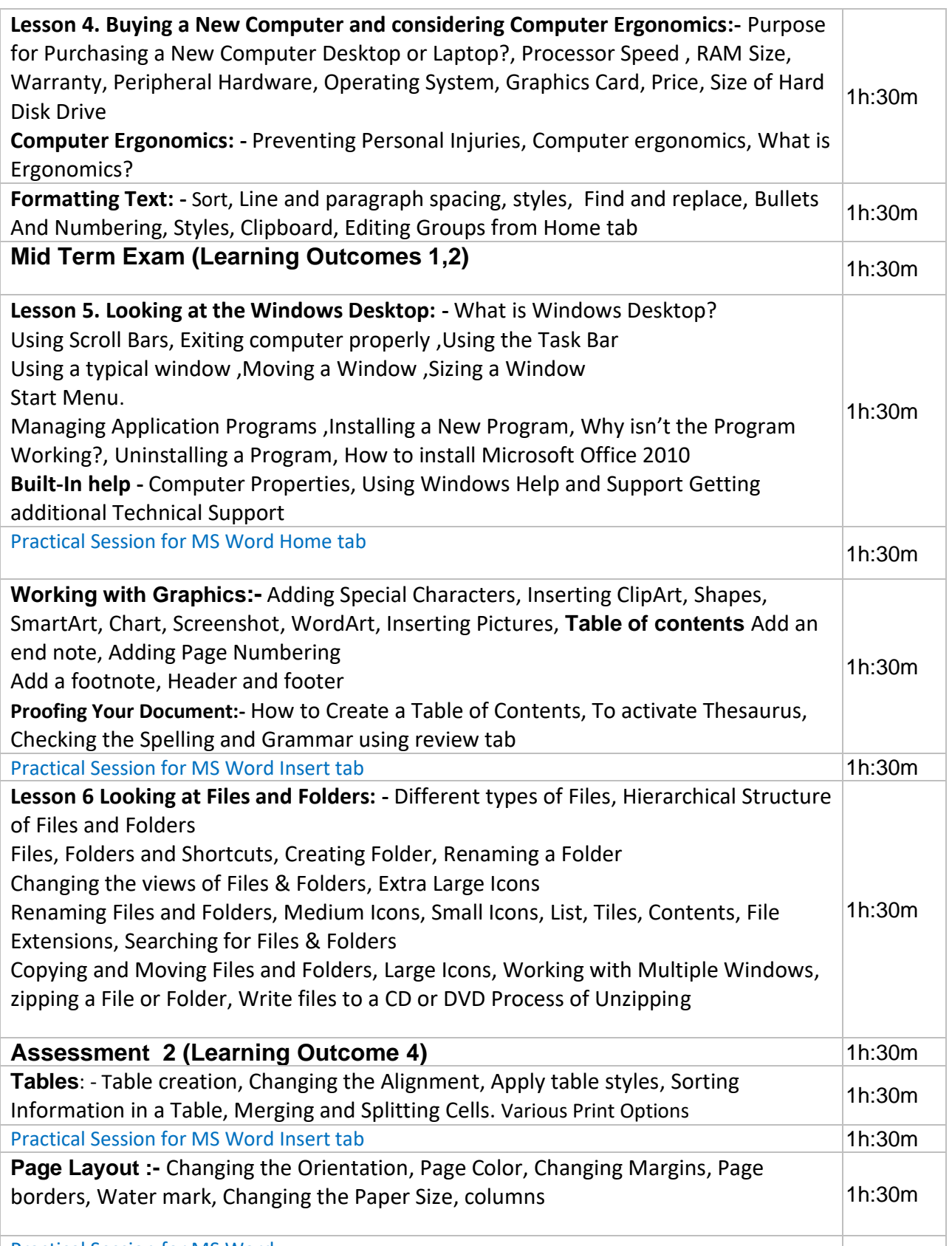

Practical Session for MS Word

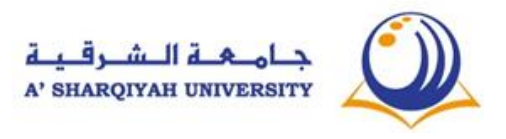

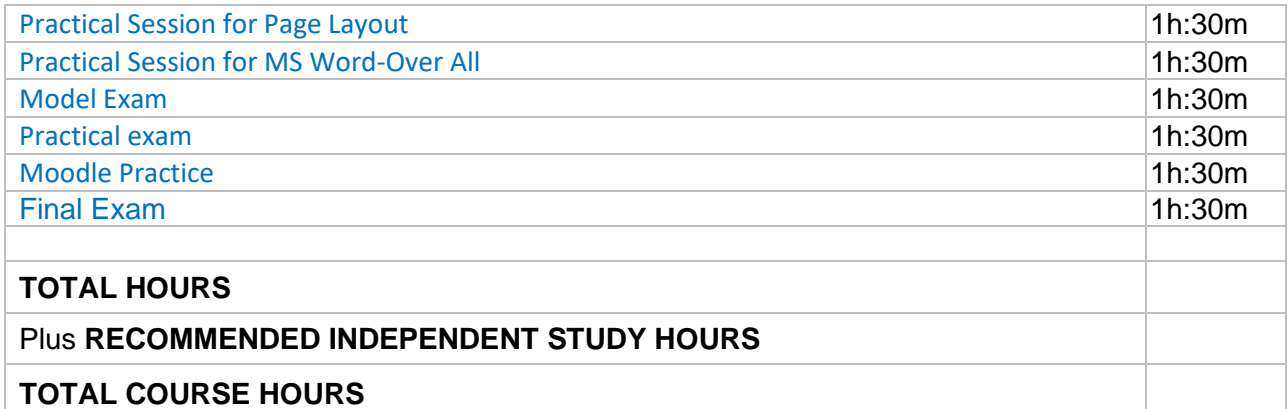

### **7. RECOMMENDED READING Core text/s:**

< CLFS – IT level 1 Students' Handouts from Moodle>

### **Library + online resources:**

 1. Sue Wong, Kenny Lee,M.Caunt, K.Hegedus and L. Melcombe. (2011) Computing fundamentals: IC<sup>3</sup> Internet and Computing Core Certification Guide . Langley. CCI Learning Solutions Inc.

2. Sue Wong, Kenny Lee, M. Caunt, K. Hegedus and L. Melcombe. (2011) Key Applications:  $IC^3$ Internet and Computing Core Certification Guide. Langley. CCI Learning Solutions Inc...

3 . Timothy J. O'Leary / Linda I. O'Leary / Daniel A. O'Leary (2015) Computing Essentials 2015: Complete. USA: McGraw-Hill Education

4. Infotech English for computers users' Fourth edition, Cambridge, New York

**Weblinks** 

- 1. [https://www.slideshare.net/visualbeeNetwork/computer-hardware-and-software-](https://www.slideshare.net/visualbeeNetwork/computer-hardware-and-software-8202301?next_slideshow=1)[8202301?next\\_slideshow=1](https://www.slideshare.net/visualbeeNetwork/computer-hardware-and-software-8202301?next_slideshow=1)
- 2. https://www.gcflearnfree.org/word2010/
- 3. https://www.microsoft.com/en-hk/learning/course.aspx?cid=50535